## Photoshop Cs6 Download For Pc Full Version [PATCHED]

Installing and cracking Adobe Photoshop is easy. First, you need to download Adobe Photoshop from the Adobe website. Acrobat Photoshop is the latest version of Photoshop, so you will want to install that. After the software is downloaded, double click on the installer to start the installation process. When the installation is complete, Adobe Photoshop is installed on your computer, and you can use it to create images, customize your photos, etc. To crack the software, you need to find a version of Photoshop that has been cracked. Then, you can open the cracked version of the software and follow the instructions to patch it. After the patching process is complete, Photoshop is cracked and ready to use.

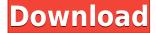

Starting with the next major release of Photoshop, we're making it easier for you to get the training, insights, and information to make those improvements, and to provide input on how Photoshop should work. Great Photoshop CC has some advantages over Photoshop CS6—but they may not be worth the cost. For instance, the UI is a lot more intuitive; you can simply press a tab to load the corresponding sidebar. Every day, millions of Photoshop customers worldwide use the app to create, publish, and share documents. There are many amazing features in Photoshop, but its sheer productivity is what has made it a hit for content creators and professionals. This all makes Photoshop a wonderful app for the "photographic artists": once you understand the basics, you can do pretty much whatever you want. Now, if only you could speak a little bit "Photoshop"... "Photoshop compiled with the fast, data-only performance of the engine technology that ran perhaps the most-used, professionalquality product in the world. This is the most refined, most powerful and most feature-rich version of Photoshop ever created." In my own experience, Lightroom has been my preferred DPP tool for the last couple of years. What is most important about this update is the new adjustment layers, allowing you to re-arrange the layers in your image. X-Pro II's RAW settings panel added the ability to merge multiple RAW files to one image, and also extended the resolution to 4K, giving Adobe the ability to address some of the faulty RAW settings found on cameras like the high price Red Epic AM4. Adobe has also added a RAW Viewer panel that works with Canon's DPP to provide a much more accurate look at the intrinsic quality of your images. Another new facet of lightroom 5 is that it is now working with PSD, PSIF, and open JPEGs.

## **Download Adobe Photoshop CS4Incl Product Key Torrent (Activation Code)** 2022

The Adobe Creative Suite has both Photoshop and Illustrator for graphic design, Canva for creating images, and several other programs. Different versions include Photoshop, Photoshop Elements, and Photoshop CS, as well as the more expansive Adobe Photoshop and Adobe Illustrator. You

can also add an additional Adobe Illustrator app by adding Adobe Creative Suite for \$39.99. **Adobe Creative Cloud** 

Creative Cloud is a line of creative applications from Adobe that you can connect and access on every device on the planet. You install the program, connect your phone, and you're off and running. You'll access all your Creative Cloud apps on every device and always have the latest versions of the apps. You can download your apps to your PC and connect it to the Creative Cloud for easy access. You can also use this to check your Creative Cloud apps to make sure that you're always up to date. Adobe Photoshop is a product that allows designers to create graphic design projects. It's a movie-maker too; you can add text, photos, or any other graphic design you like to it. You can also change the look of characters, by changing their color or type, and add layers.

Adobe Photoshop is a graphic design software application that is used for creating and editing PDF, PSD files for various purposes. Photoshop is also one of the most popular and versatile digital image editing programs that are used in the Graphic Design and Photography industry. With Its help, you can create attractive and appealing images. You can use it to retouch a photo or create a design that can be printed. 933d7f57e6

## Download Adobe Photoshop CS4License Key Full License Code & Keygen PC/Windows 2023

Adobe Photoshop allows you to do almost all the things you would find in a digital photography editing program. However, it also contains more advanced features for editing images and preparing them for display or print. For example, the program includes more tools for removing red eye by blurring or patching unwanted areas away from the eyes. Photoshop lets you work in layers, and you can apply different actions to a number of layers. For example, you can apply an action to multiple layers to make your photo look like it has smoke in the background. Adobe Photoshop is a popular tool that is ideal for photo editing because it ensures consistency across displays and files. In addition, you can also manage your creative ideas on a timeline and combine multiple graphics, photos, and videos into one. Photoshop is a very useful graphic designing software. It has a number of tools to choose from, and you can create amazing designs with it. There are features that make your creation more beautiful and help you create it more effectively. Photoshop includes various tools that are used to create and edit graphics, images, and photos. With Photoshop, you can create amazing designs with its powerful library of components and builtin tools. Adobe Photoshop is the most popular photo editing software and one of the best tools out there. It is used by both commercial and amateur photographers. The program is extremely powerful and versatile. You can use it to create, edit, enhance or alter any type of image.

photoshop cs6 full version free download for pc photoshop full version unlocked download for pc adobe photoshop download pc version photoshop old version download for pc photoshop download pc version cara download photoshop free di pc adobe photoshop direct download for pc photoshop drawing download for pc cara download photoshop di pc photoshop editor for pc windows 7 free download

The Adobble Camera plug-in lets you control your DSLR or SLR camera with a variety of tools, including stitching together photos. This tool has been updated to work better with RAW photos (not supported by PS Elements). The Brush tools are almost identical to those found in Photoshop. You'll choose between the Round, Pen, and Brush tools to create your brush, and use the Brush tool to apply colors, shapes, selection tools, and filters. The last tool is the Watercolor tool, which offers a set of watercolors that you apply to your image. The tools are where the action happens, and your most common editing tools will be familiar. But Elements packs some special tools as well. Also new this year, we are on the path to broadening our role as a creator of "social photography" applications to the creation of experiential and artistic content content that both experts and amateurs can enjoy and share. The introduction of a new mirroring mode meant the introduction of four new buttons in the Expand/Contract panel: "MIRROR HORZ", "MIRROR VERT", "MIRROR HORZ AND VERT" and "MIRROR BOTH". It allows you to swap out the original center points for a mirrored version of the lighter areas of your subject. This allows for better lighting overall, and also for cropping – avoid cutting off your subject. It is also a new Editor tab, once again containing added functionality. One of these new features are copies. While the Copies panel from CS6 has maintained this same feature set, the functionality itself has been expanded. The new functionality is lossy copies, automated names and more. The Copies panel can now copy images automatically, as well as apply metadata (so the new version of the photos can be tagged. This makes it easier to rename, tag, and group and create these photos.

Aperture is a very popular Lightroom plug-in that helps to organize, preview, manage, and edit photos on the desktop, an online gallery, a mobile device, or the web. Aperture is a multi-platform program that allows users to manage images and organize photo projects, produce artwork, share work, and perform photo retouching. This large imaging utility is developed by Adobe and is among the most accessed Lightroom plug-ins on the planet. You can sign up for Aperture as a standalone application or get it included as a free download with Photoshop and a variety of other applications from Adobe (Creative Cloud membership is required for access to this plug-in). Check out Aperture 3 on the Wiley

website to see all of Aperture's features. Adobe Photoshop Lightroom is an easy-to-use, workflow-driven photography management and editing application, and also a light photo editing application. Lightroom is hugely popular among photographers for importing, exporting, organizing, editing, sharing, and archiving their imagery. There are versions available for Mac, PC, iPhone, and iPad, and Lightroom is also integrated into the Adobe Photoshop CS2-3. Figures are a prevalent element of design. Photoshop's Curves tool can create new shading effects and remove color blemishes and other flaws. With curves you can adjust the overall brightness and contrast of the picture. It's a tool that can transform dull images into dazzling ones. The tool lets you manipulate specific colors in your image to rearrange them in a way that improves the overall picture. Create your own texture with the brush tool, turn any photograph into a comic-style masterpiece, or adjust the color of various elements of your images.

The three main tools that you need to know about when using Adobe Photoshop are the **Layers**, Paintbrush, and Type tools. The **Layers** tool is used to create and edit layers. The **Paintbrush** tool is used to create shapes, paths, and drawings. And the **Type tool** is used to add text to your document. You can move, resize, and modify text whenever you want to. If you want to learn more about these technical tools, read An Introduction to Adobe Photoshop.

https://jemi.so/propapArhingi/posts/priwK9YtZY5AmIExoSWS https://jemi.so/3desttaWacbi/posts/yamdgpcHtxl7D6MRJlJT https://jemi.so/propapArhingi/posts/CYc1C71QWg8Yi2U0yFYr https://jemi.so/3desttaWacbi/posts/XITXV9a154OmtdDTkI12 https://jemi.so/3desttaWacbi/posts/RgLvsrZl8R0Q1ov5lIC7 https://jemi.so/propapArhingi/posts/SuAtrnQZ59bn8c0irJ3H https://jemi.so/3desttaWacbi/posts/TloQDXVteIIc3Lt81kc4 https://jemi.so/3desttaWacbi/posts/yJNLaV95z6swGLeGp58I https://jemi.so/propapArhingi/posts/SagsmddsavRNCjr7PJYX https://jemi.so/propapArhingi/posts/M7qiuipgK1qQCqJKYrfk https://jemi.so/3desttaWacbi/posts/FXkVAzZsLNAt7iCZU7zd

Thanks to the emergence of the web, your images are now stored on the cloud, and can be viewed anywhere. While traditional media is always

printed on paper, the internet has made the memories online, and easier to share them. With the Adobe Photoshop Elements is a graphics and photo editing software native to the PC platform and the first edition of the series with the newest features of the Adobe Photoshop Class. It's intended for amateur Photoshop users & professional photographers. It's easier to use than Adobe Photoshop, and yet has the power to rival Adobe Photoshop with a lower price. Adobe Photoshop elements includes the same selection features available in the professional version, as well as some new features. In this chapter, you'll have a chance to master some of Adobe Photoshop's most powerful selection features—and you'll see how they work in seamless daylight studio lighting (Chapter 5). You'll learn how to create masks and selections with the Photoshop Brush tool (Chapter 6). As you'll soon discover, hanging lights and studio lights have a different appearance than natural light sources. You'll learn some lighting basics for studio lights (Chapter 1). At this point, your photos may be ready to be used in the internet. Thankfully, Adobe Photoshop Elements makes it much easier for you to create your own site-ready artwork. You'll learn how to color-correct, crop, and convert artwork to work with the web, in addition to providing the right settings (Chapter 2). As an expert in Photoshop, you'll seize your chance to keep up with the best-selling, most popular graphics editing software in the world. When you have mastered the basic, professional-level selection and editing tools in Photoshop, you'll see how to improve your images with additional blending modes (Chapter 3).

Adobe Photoshop's newest edition has brought in a number of useful tools, including a revamped copy-paste feature for Illustrator. Illustrator's copy-paste feature has been known to be unreliable, but this copy-paste is used to create content within Photoshop and can be used to create new documents or paste designs into Photoshop. Photoshop also now uses multithreaded compositing, which offers faster rendering and better playback when using large selections, while freeing Photoshop up to encode faster so it can render faster. The support for copy-paste in this edition of Photoshop decouples it from Illustrator, which was less reliable with copy-paste and has immediately helped make the autocomplete tools in Photoshop perform better when selecting over a complex image. There

is also a new and improved vector object selection tool that will allow you to select individual vector objects, instead of having to select a point using the mouse. Instead of requiring tedious table-like lists or guides, Adobe also has a revamped blending modes tool. This tool can be used to extend or distort selections, so they can be applied to vector shapes and edges. The blending modes tool also allows you to set the color modes; you can use luminance modes and HSL modes for the coordinating colors. In the top right of the layers palette, you'll find the new Content-Aware Fill tool, where you can use the power of Photoshop to remove objects from your image that are distracting. This tool works with nearly all of the selection tools and can create a mask that will allow Photoshop to remove content from your image and then fill the hole for you.